Universidad Guadalajara

Centro Universitario del Sur

# UNIVERSIDAD DE GUADALAJARA **CENTRO UNIVERSITARIO DEL SUR**

# **DIVISIÓN DE CIENCIAS, ARTES Y HUMANIDADES** DEPARTAMENTO DE CIENCIAS EXACTAS, TECNOLOGÍAS Y **METODOLOGÍAS CARRERA LICENCIATURA EN INGENIERIA EN TELEMATICA**

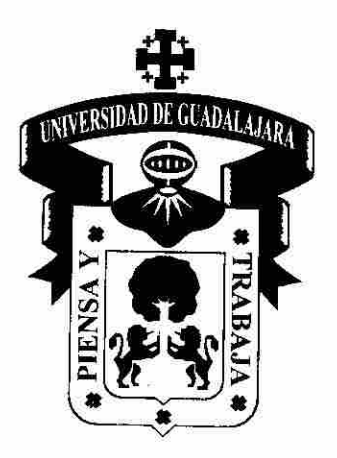

PROGRAMA DE ESTUDIO POR COMPETENCIAS

**SISTEMAS OPERATIVOS ABIERTOS** 

Mtra. Guillermina López Jiménez Presidente de la Academia de Ciencias Computacionales

Mtro. Miguel Angel Rangel Romero Jefe del Departamento de Ciencias Exactas, Tecnologías y Metodologías

L.I. Oscar Alfredo Sánchez Mariscal

#### PROGRAMA DE ESTUDIO POR COMPETENCIAS Formato Base

#### **1. IDENTIFICACIÓN DE LA UNIDAD DE APRENDIZAJE**

Centro Universitario del Sur

#### **1.1 DEPARTAMENTO:**

Ciencias Exactas, Tecnologías y Metodologías

#### **1.2 ACADEMIA**:

Ciencias Computacionales

#### **1.3 NOMBRE DE LA UNIDAD DE APRENDIZAJE:**

Sistemas Operativos Abiertos

**Nota: Estos datos se encuentran en el Plan de Estudios derivados del dictamen.**

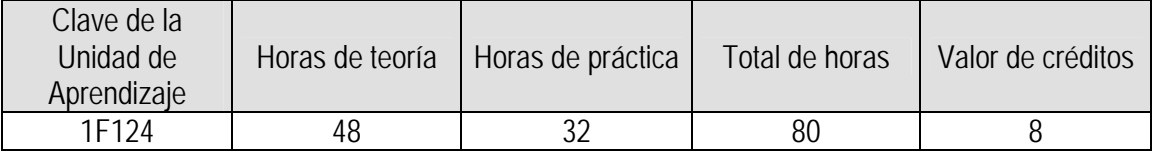

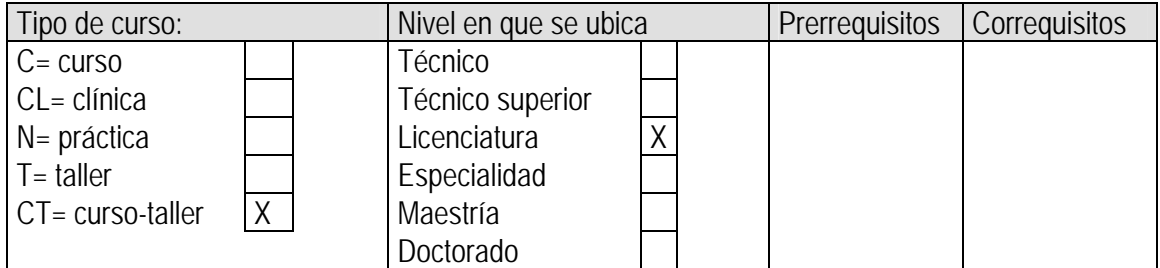

#### **1.4 ELABORADO POR:**

Oscar Alfredo Sánchez Mariscal.

#### **1.5 FECHA DE ELABORACIÓN:**

Julio de 2009

#### **1.6 PARTICIPANTES:**

Oscar Alfredo Sánchez Mariscal

#### **1.7 FECHA DE APROBACIÓN POR LA INSTANCIA RESPECTIVA:**

Academia de Ciencias Computacionales *Julio de 2014* 

# **2. UNIDAD DE COMPETENCIA**

#### Unidad de competencia

En este curso, el alumno conocerá y manejará el sistema operativo Linux, a fondo, a nivel usuario. El curso se divide en 16 capítulos en donde se incluye la historia de Linux, las diferencias entre las versiones existentes en el mercado, el uso de comandos básicos y avanzados, editores de texto, utilerías del sistema, seguridad, variables de ambiente y scripts.

## **Esta Unidad de Aprendizaje abona al Perfil de egreso:**

Conocimientos. Tendrá conocimientos teóricos prácticos avanzados las telecomunicaciones, la computación, que en conjunto integran los ejes de redes de comunicación y servicios telemáticos. Habilidades. Desarrollará las habilidades a nivel avanzado en el arte de las nuevas tecnologías y sistemas de comunicación; análisis de las comunicaciones corporativas y el negocio de los operadores; cómo diseñar, operar y gestionar redes, cómo decidir entre alternativas tecnológicas y diferentes soluciones de ingeniería y comerciales, administrar y explotar las posibilidades de negocios con las redes de comunicaciones. A la par en los servicios telemáticos y la Internet, el diseño y construcción de servicios telemáticos; la operación y gestión de servidores de información y la administración de redes.

Valores, destrezas y capacidades, para planear, diseñar, administrar, instrumentar, producir y proponer soluciones en las redes y los servicios telemáticos. Se formará con valores de responsabilidad, profesionalismo, búsqueda de calidad y excelencia en los servicios y el valor de superación continua para mantenerse actualizado en el área de telemática.

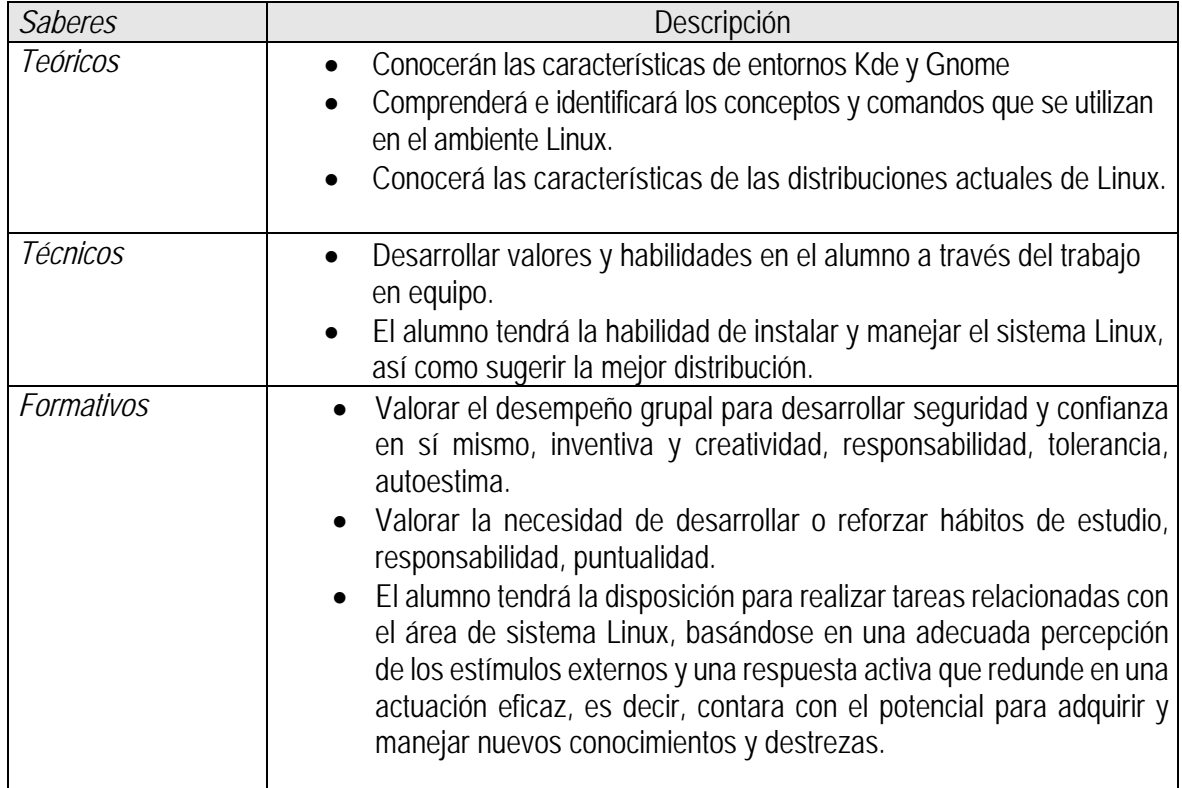

# **3. ATRIBUTOS O SABERES**

# **4. CONTENIDO TEÓRICO PRÁCTICO**

#### Contenido Teórico Práctico

#### **Unidad 1: "Historia"**

1.1. Conocer la historia de Linux

1.2. Distinguir los componentes del sistema operativo Linux, en particular los de Red Hat

# **Unidad 2: "Escritorios de Linux"**

2.1. Obtener la habilidad para poder entrar y salir del sistema operativo

2.2. Navegar por el ambiente gráfico de escritorio

2.3. Distinguir las diferencias entre los diversos ambientes gráficos de escritorio (CDE, GNOME. KDE, etc.)

# **Unidad 3: "Gráficos"**

3.1. Utilizar las aplicaciones gráficas para usuario más comunes, de CDE y Gnomo

### **Unidad 4: "La ayuda en Linux"**

4.2. Comprender y diferenciar los diferentes mecanismos para obtener ayuda del sistema operativo Linux, de acuerdo a una situación particular.

# **Unidad 5: "Comando básicos"**

5.1. Comprender y utilizar las rutas relativas y absolutas

5.2. Utilizar los comandos básicos de acceso a archivos y directorios

5.3. Comprender y utilizar el uso de los metacaracteres.

### **Unidad 6: "Mas comandos"**

6.1. Identificar y utilizar los comandos básicos que se ejecutan sobre directorios y archivos

6.2. Utilizar las aplicaciones de CDE para el uso de archivos y directorios

### **Unidad 7: "Comandos avanzados"**

7.1. Identificar y utilizar los comandos avanzados que se ejecutan sobre directorios y archivos

### **Unidad 8: "Tipos de formatos"**

8.1. Conocer e identificar los conceptos referentes a las particiones, formatos y sistemas de archivos 8.2. Manejar las utilerías del sistema operativo para la búsqueda de patrones en archivos y directorios

# **Unidad 9: "Editores"**

9.1. Conocer, identificar y utilizar los editores de texto en interfaces de línea de comando 9.2. Conocer, identificar y utilizar los editores de texto en interfaces gráficas de CDE y GNOME

### **Unidad 10: "Permisos y seguridad"**

10.1. Conocer los niveles de seguridad en los archivos

- 10.2. Identificar y utilizar los comandos de asignación de permisos de archivos
- 10.3. Identificar y utilizar los comandos de asignación de usuarios y grupos a archivos

### **Unidad 11: "Impresoras"**

11.1. Conocer el sistema de impresión

11.2. Identificar y dominar los comandos básicos de impresión

#### Contenido Teórico Práctico

11.3. Dominar el uso de aplicaciones gráficas para impresión

# **Unidad 12: "Respaldos en linux"**

- 12.1. Conocer la importancia y el mecanismo de respaldo y recuperación del sistema
- 12.2. Dominar los comandos de línea para el respaldo y recuperación del sistema
- 12.3. Dominar el uso de aplicaciones gráficas para respaldo y recuperación del sistema

# **Unidad 13: "Procesos"**

- 13.1. Identificar los procesos del sistema
- 13.2. Dominar el uso de comandos para modificar los procesos del sistema

# **Unidad 14: "Shell"**

- 14.1. Diferenciar las características de los shells
- 14.2. Comprender el proceso para personalizar las variables de ambiente
- 14.3. Dominar el uso de comandos y archivos para personalización de las variables de ambiente

# **Unidad 15: "Script"**

- 15.1. Comprender el mecanismo para realizar script de shell
- 15.2. Realizar scripts de shell a nivel usuario

# **Unidad 16: "Cliente / Servidor"**

- 16.1. Conocer e identificar el modelo cliente/servidor
- 16.2. Conocer e identificar las utilerías para acceso remoto
- 16.3. Conocer el proceso de resolución de nombres de dominio
- 16.4. Dominar el mecanismo para el manejo de sistemas de archivos en red

# **5. TAREAS O ACCIONES**

### Tareas o acciones

- Elaborar Prácticas
- Consultar, revisar y analizar información bibliográfica, electrónica y hemerográfica relativa a los unidades o temas
- específicos
- Realizar exposiciones
- Exámenes programados

# **6. EVALUACIÓN DE DESEMPEÑO**

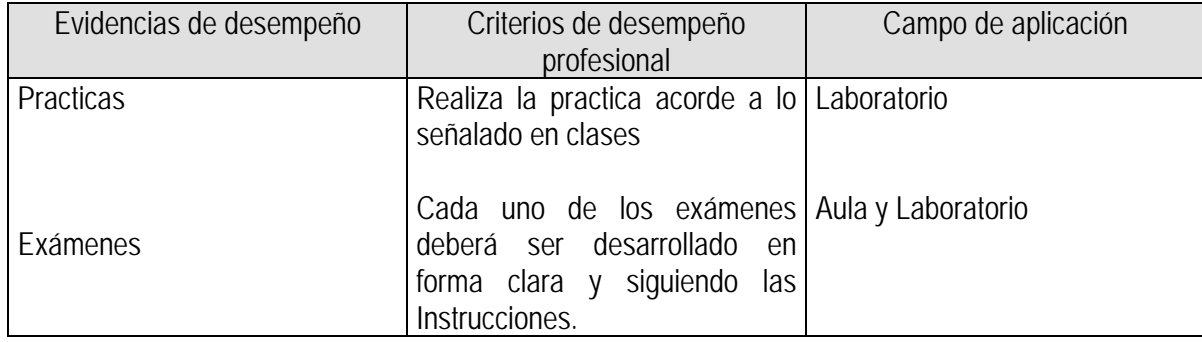

# **7. CALIFICACIÓN**

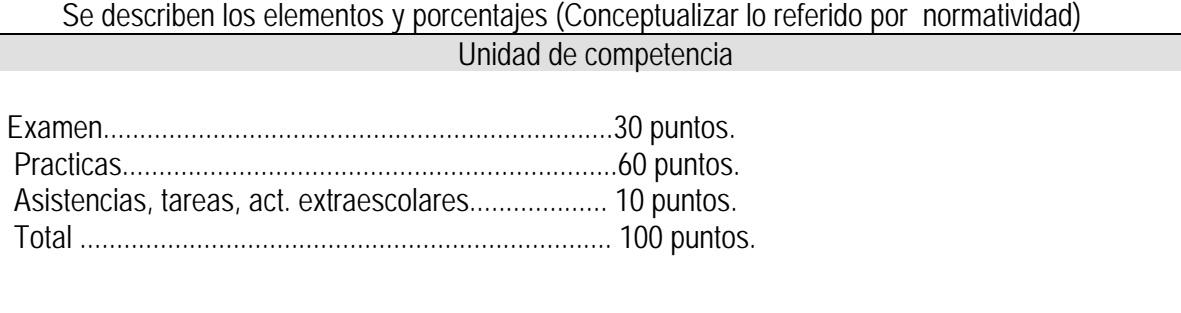

# **8. ACREDITACIÓN**

Se describe lo marcado por la normatividad universitaria

De conformidad a lo que establece el **Art. 20** del "Reglamento General de Evaluación y Promoción de Alumnos de la U. de G.":

Para que el alumno tenga derecho al registro del resultado final de la evaluación en el **periodo ordinario** establecido en el calendario escolar aprobado por el H. Consejo General Universitario, se requiere:

- I. Estar inscrito en el plan de estudios y curso correspondiente, y
- II. Tener un mínimo de asistencia del 80% a clases y actividades registradas durante el curso.

De conformidad a lo que establece el **Art. 27** del "Reglamento General de Evaluación y Promoción de Alumnos de la U. de G.":

Para que el alumno tenga derecho al registro de la calificación en el **periodo extraordinario**, se requiere:

- I. Estar inscrito en el plan de estudios y curso correspondiente.
- II. Haber pagado el arancel y presentar el comprobante correspondiente.
- III. Tener un mínimo de asistencia del 65% a clases y actividades registradas durante el curso.

De conformidad a lo que establece el **Art. 25** del "Reglamento General de Evaluación y Promoción de Alumnos de la U. de G.":

La evaluación en periodo extraordinario se calificará atendiendo a los siguientes criterios:

- I. La calificación obtenida en periodo extraordinario, tendrá una ponderación del 80% para la calificación final;
- II. La calificación obtenida por el alumno durante el periodo ordinario, tendrá una ponderación del 40% para la calificación en periodo extraordinario, y
- III. La calificación final para la evaluación en periodo extraordinario será la que resulte de la suma de los puntos obtenidos en las fracciones anteriores.

# **9. BIBLIOGRAFÍA**

# **9.1 BIBLIOGRAFÍA BÁSICA**

**Shah, Steve.** Manual de administración de Linux. Ed. S/A. 2001 (Clásico) **3 Ejemplares disponibles en biblioteca,** Clasificación 160.427

**Espinoza H; Juan Carlos.** Linux 7.0. Ed. 2001. (Clásico) **2 Ejemplares disponibles en biblioteca**, Clasificación 168.776.

# **9.2 BIBLIOGRAFÍA COMPLEMENTARIA**

Manual de administración de **Linux** / Steve Shah ; tr. Fernando Elejade García. Madrid : Osborne : McGraw-Hill, c2001. (clásico) **3 Ejemplares disponibles en biblioteca** 

**Linux** / M. Drew Streib. Madrid : Prentice Hall, 2000.(Clásico) **1 Ejemplar disponible en biblioteca** 

# 1. **CURRICULUM VITAE DEL PROFESOR**

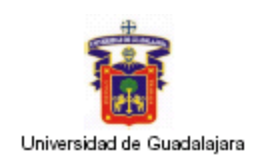

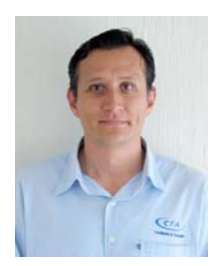

### **DATOS GENERALES:**  Nombre: Oscar Alfredo Sánchez Mariscal. Correo electrónico: oscars@cusur.udg.mx

**FORMACIÓN PROFESIONAL BASICA**: Licenciatura en Informática**.** Instituto Tecnológico de Ciudad Guzmán

# **NOMBRAMIENTOS ACADEMICOS ACTUAL:**

Profesora de asignatura B

**CENTRO LABORAL ACTUAL:**  Centro Universitario del Sur

# **CARGOS ADMINISTRATIVOS DESEMPEÑADOS:**

 *Coordinador de tecnologías (CUSUR) Técnico especializado (CUSUR)*